## **Better Gmail Client**

**Alert Behavior**

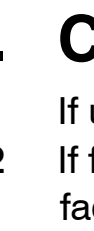

## **1. Alert**

- **1.1** A Growl-like alert appears for incoming message.
- **1.2** Alert appears for X seconds (~3-4 seconds) and closes with fade transition unless user interacts with it.
- **1.3** Alert box may be translucent, and application should provide options to position alerts, e.g. top right, bottom right.
- **1.4** Email account/address shown in upper right. Multiple accounts may be supported.

## **M** mscott@dmifflin.com

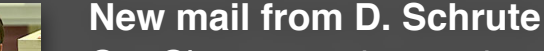

Car Chases are interesting... Please take a moment to ask yourself this question before reading this web log: "Am I a stupid person that can't spell?" If yes, then answer this question...

**3.1** If user clicks the reply icon, the message is expanded if it was truncated, and the window expands to display a

**3.2** Buttons for options should display below the form, e.g. labeling/tagging the discussion, adding a cc: or bcc:, etc. Clicking the options expands the window to display options controls.

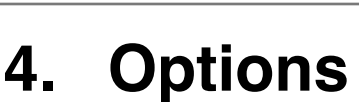

- **4.1** If user clicks an option, the window expands to display option controls above submit buttons.
- **4.2** Label, CC: and BCC: controls show combo box. Combo boxes provide provide auto-completion when text is entered into input. When clicking the select button of the cobo box, displays contacts in CC/BCC, and previously used labels in Labels.

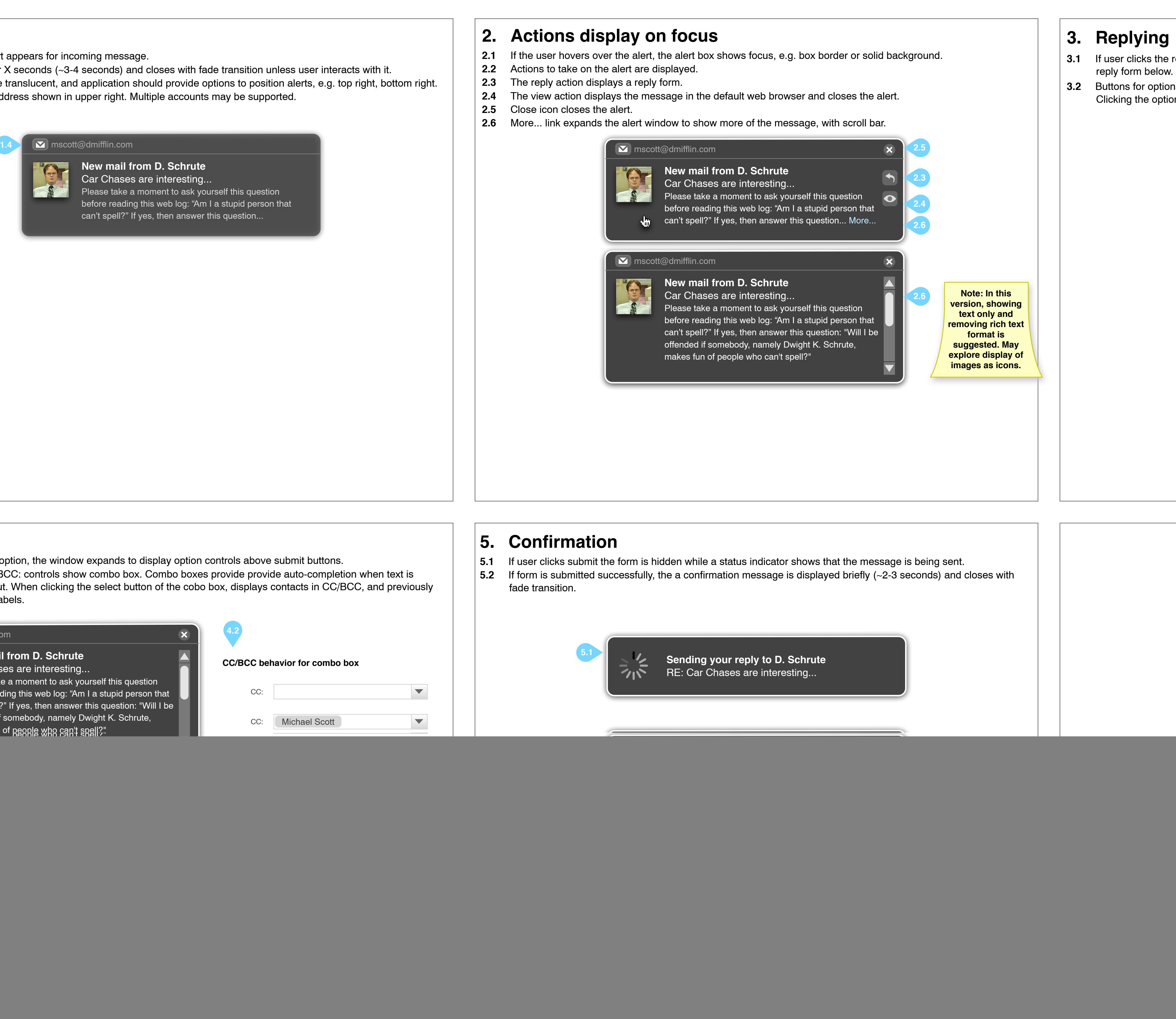

![](_page_0_Picture_415.jpeg)

![](_page_0_Picture_416.jpeg)